**Spelling** 

Grade 4

The scrambled words below contain a long u or short u sound. Unscramble each word and write it twice on the lines.

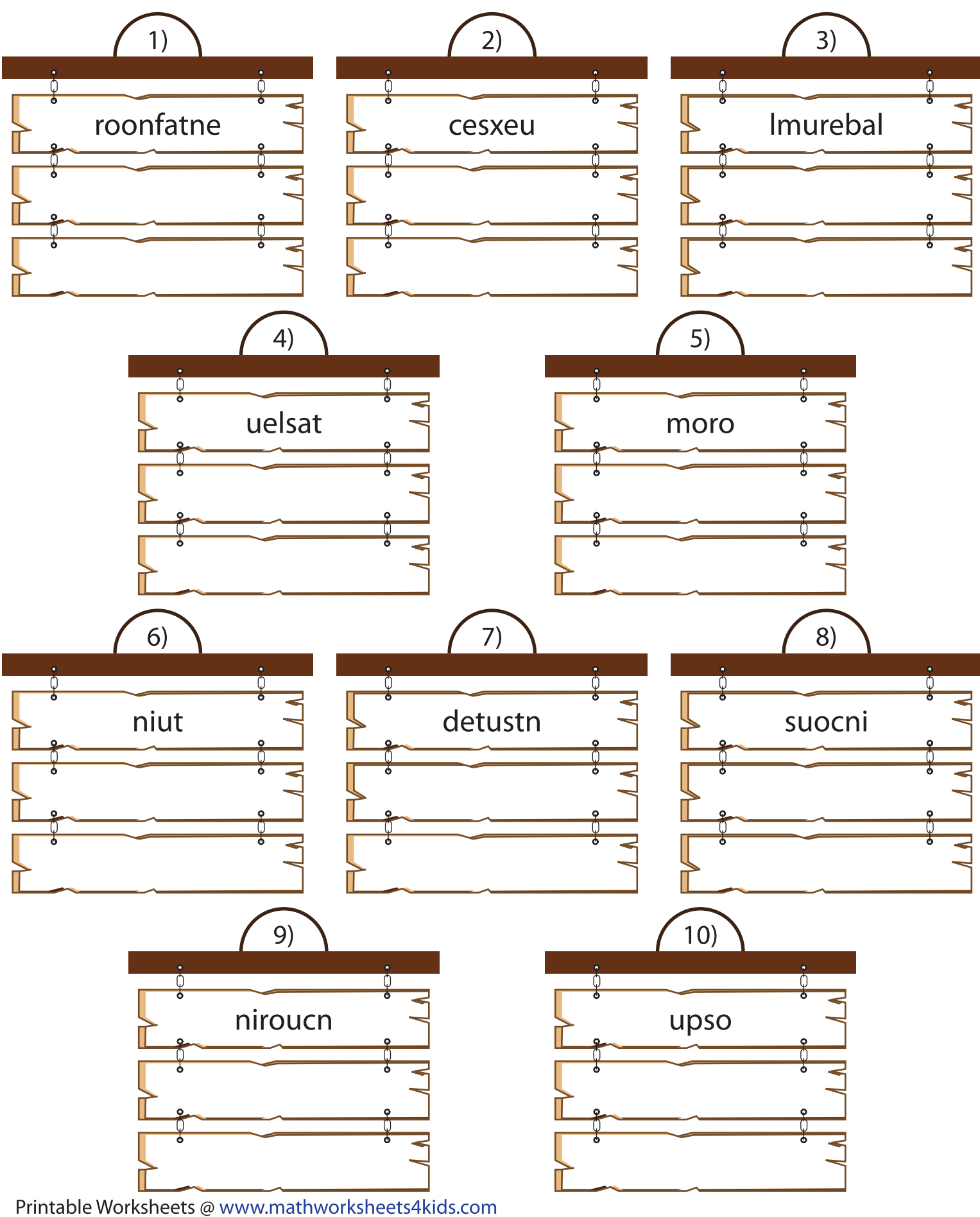

## Spelling

Grade 4

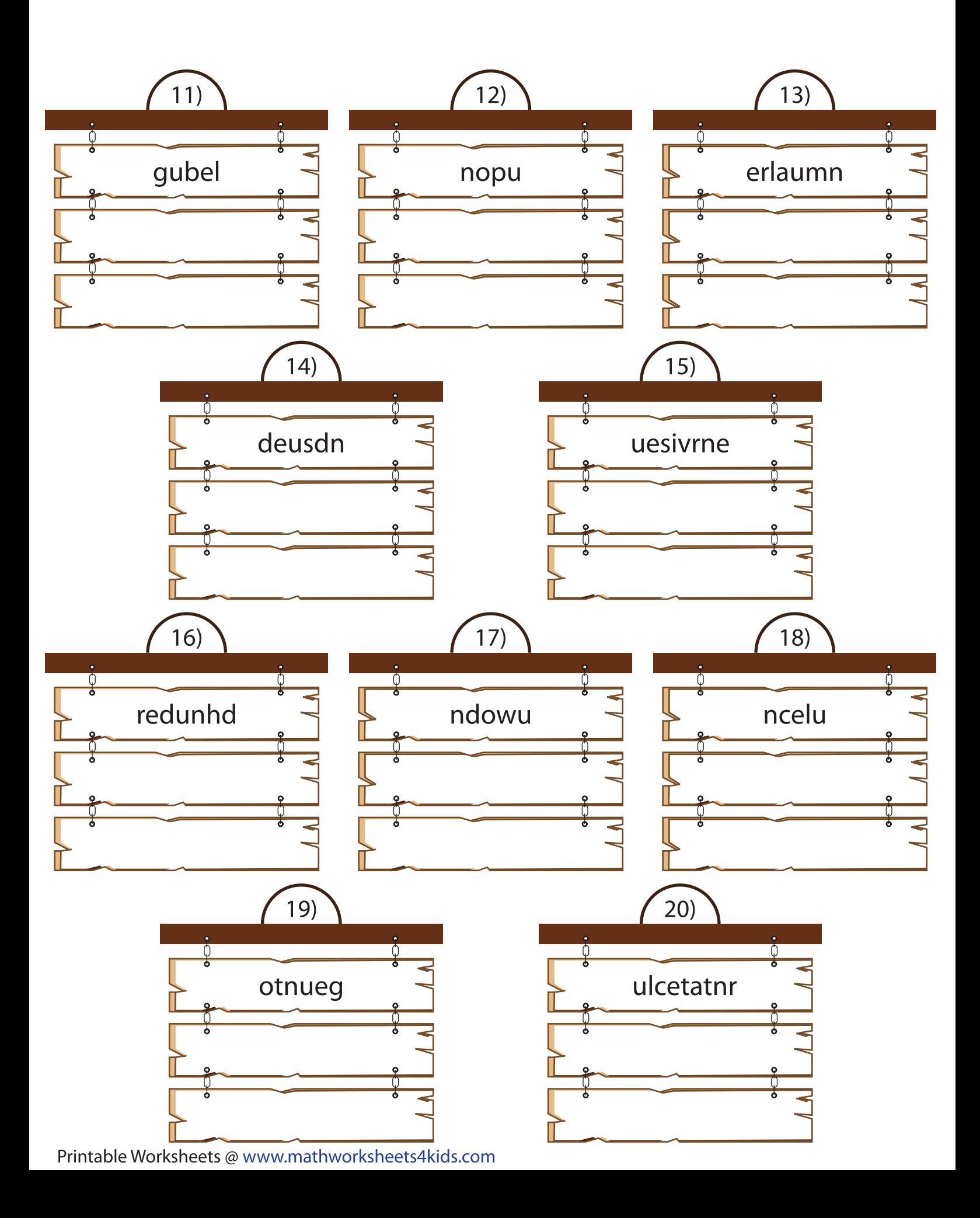